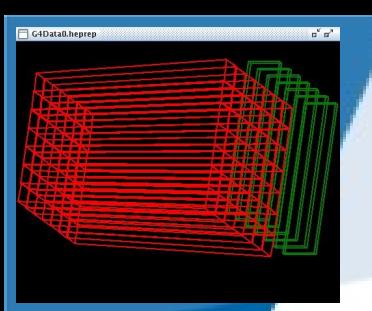

# **G4Validation: Status and plans**

**Geant4 Collaboration Meeting at SLAC September 19th - 23rd, 2011**

#### **Hans Wenzel**

▓ **Fermilab**

#### **20th September 2011**

Developers: Jennifer Karkoska Andreas Schaelicke Hans Wenzel Julia Yarba

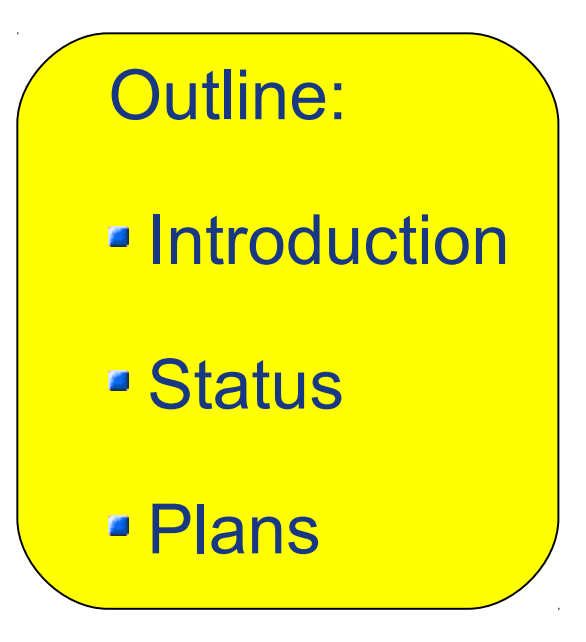

## **Introduction**

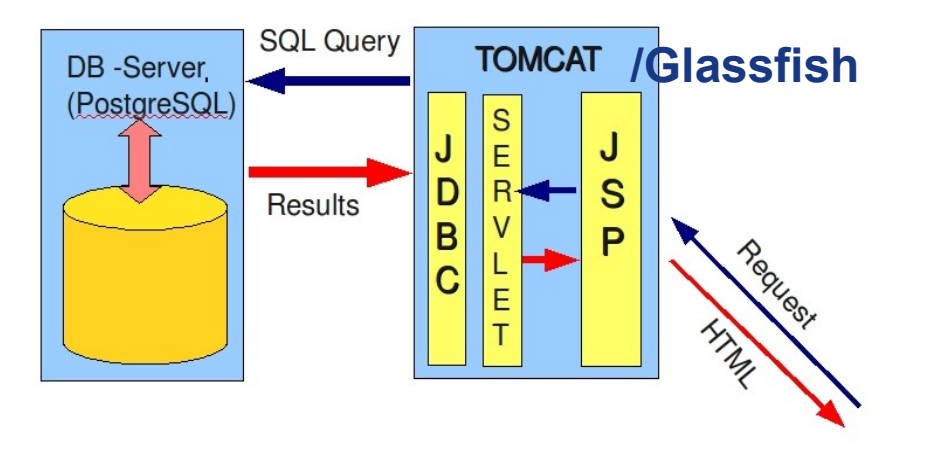

G4Validation consists of:

- database containing: Images, tags, descriptions and references to experimental data
- Web Application on Tomcat or glassfish:
	- To display the data
	- To tllow experts to upload, edit, delete
- multiple file upload Application.

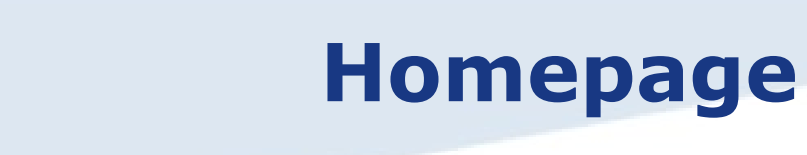

G4Data0.heprep

 $1^{x}$ 

 $\mathbf{n}_\mathrm{c}$   $\mathbf{n}_\mathrm{s}$ 

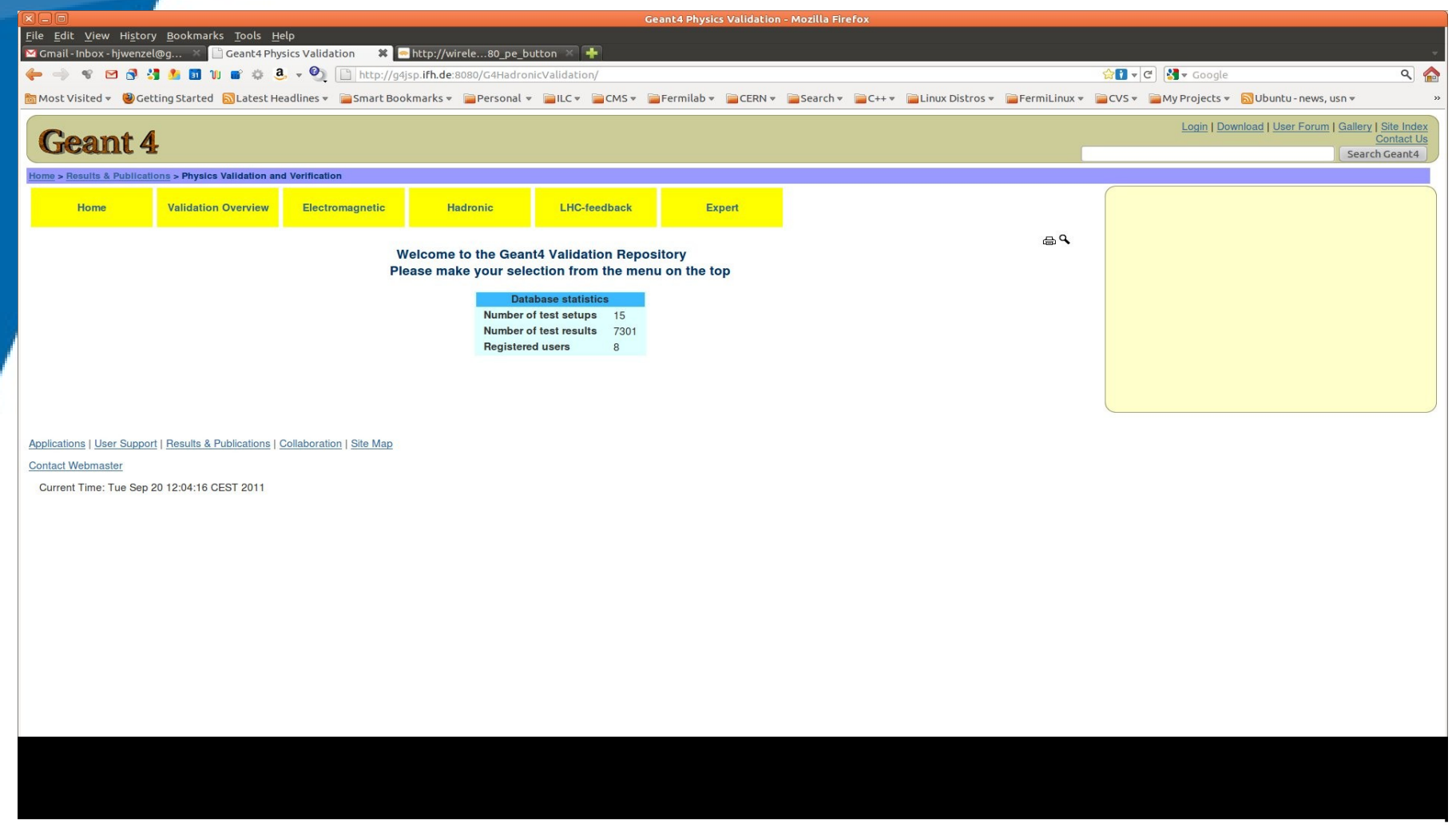

# **Hadronic validation**

G4Data0.heprep

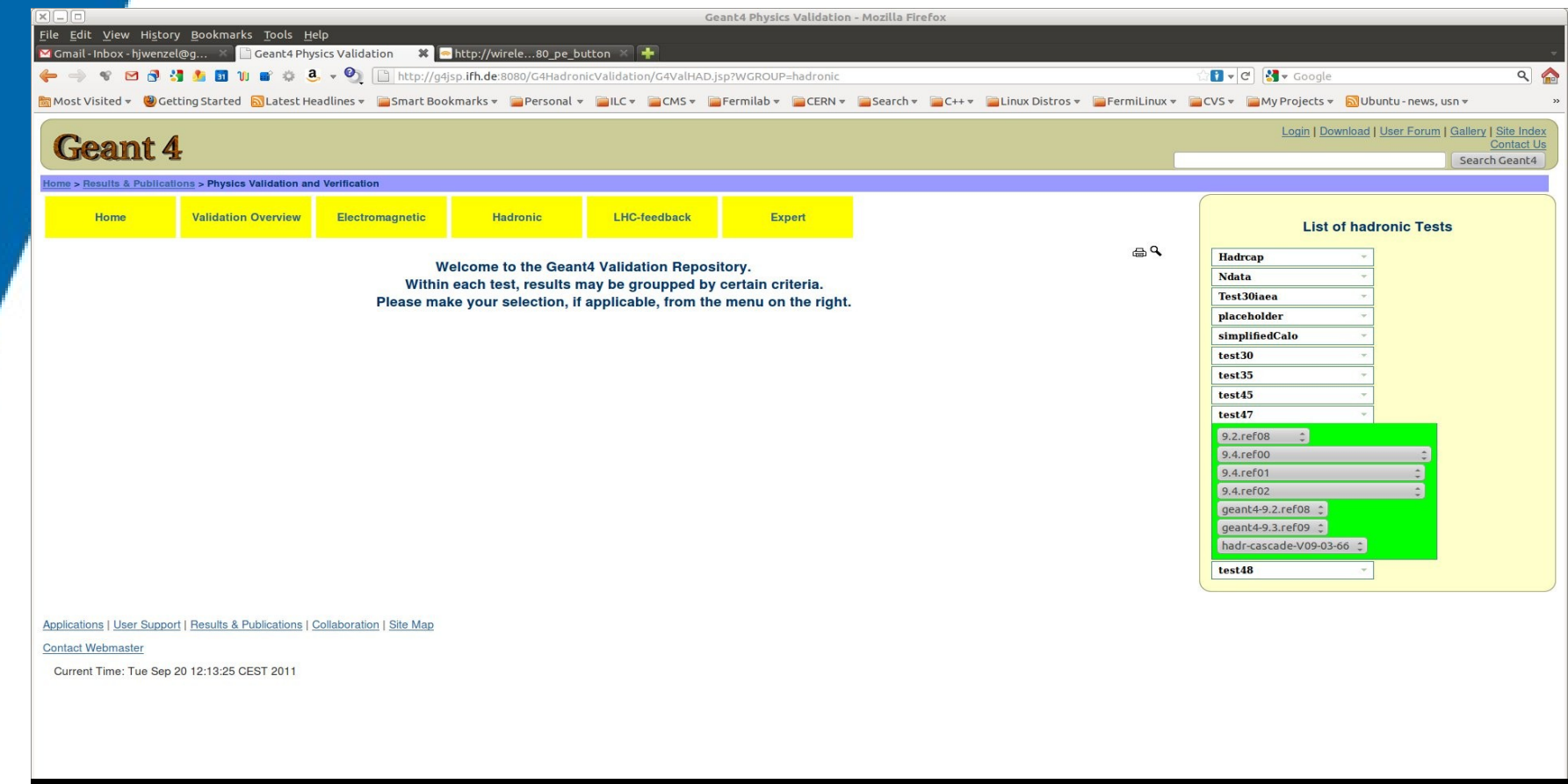

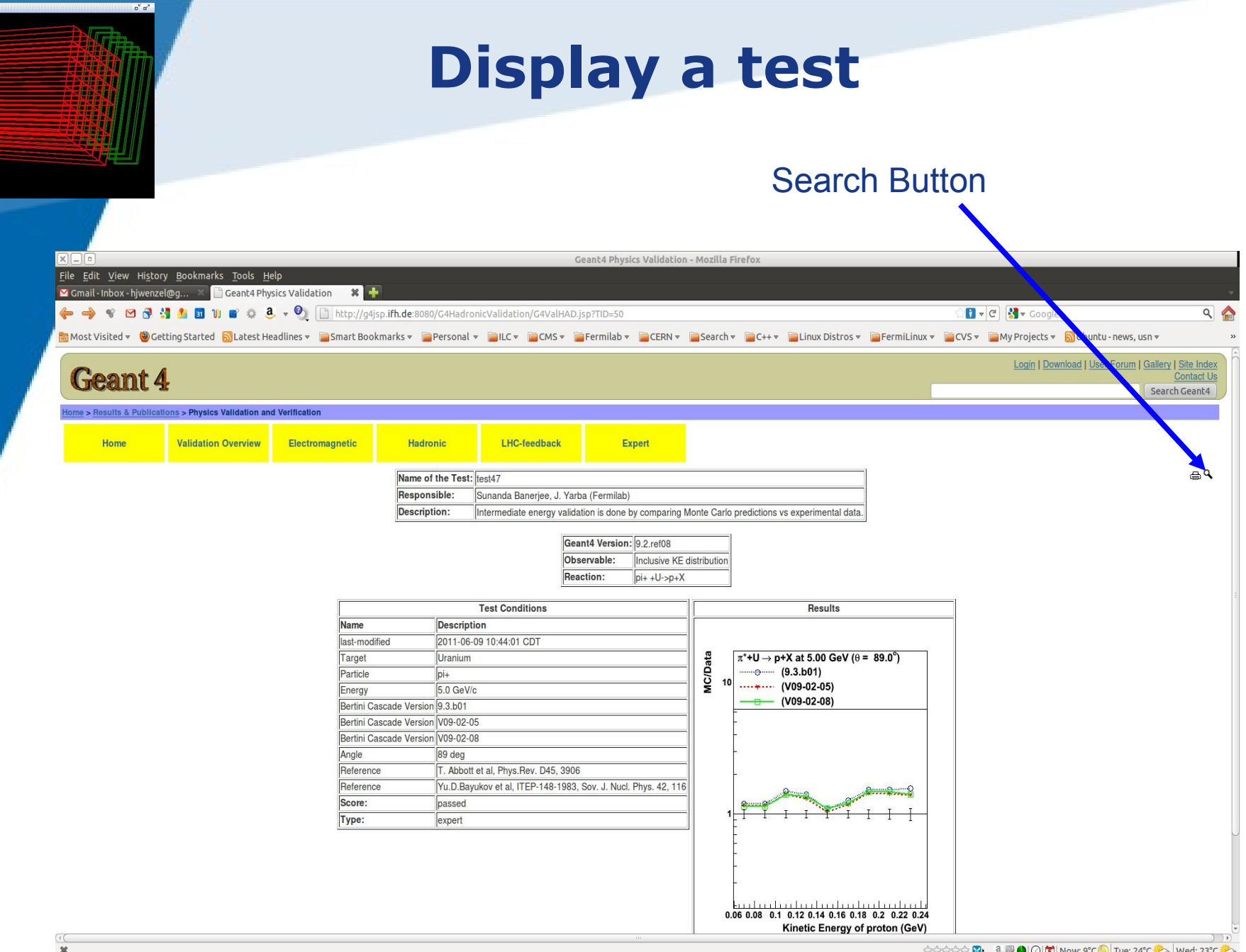

☆☆☆☆☆B 8 9 0 0 5 Now: 9°C Tue: 24°C > Wed: 23°C

 $\pmb{\times}$ 

G4Data0.heprep

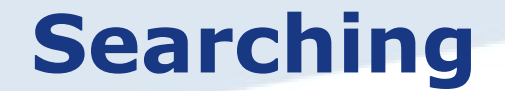

G4Data0.heprep

 $\mathbf{n}^{\mathbf{v}}$   $\mathbf{n}^{\mathbf{v}}$ 

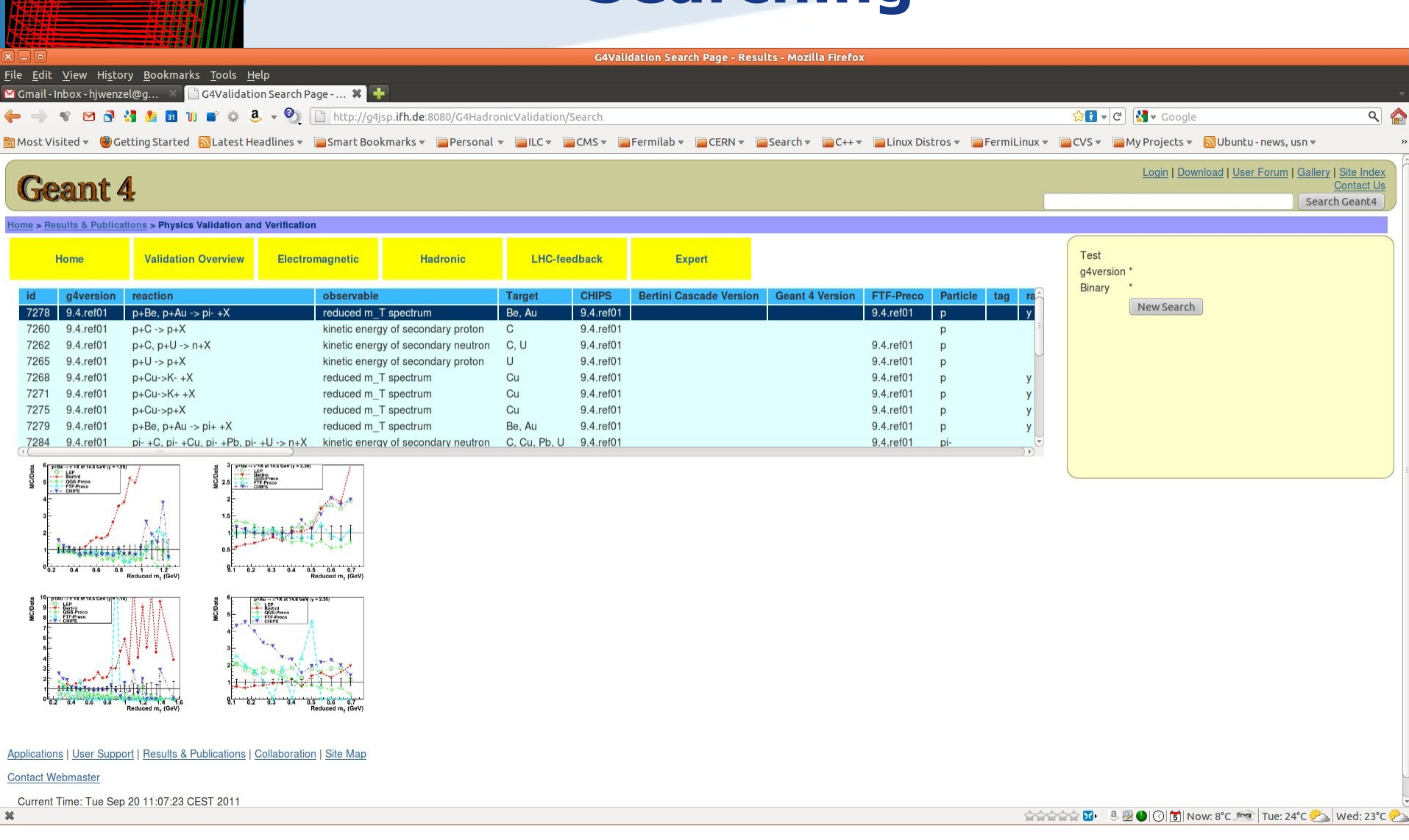

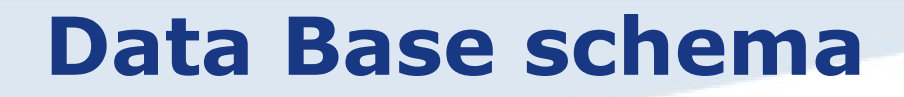

G4Data0.heprep

 $\alpha'$   $\alpha''$ 

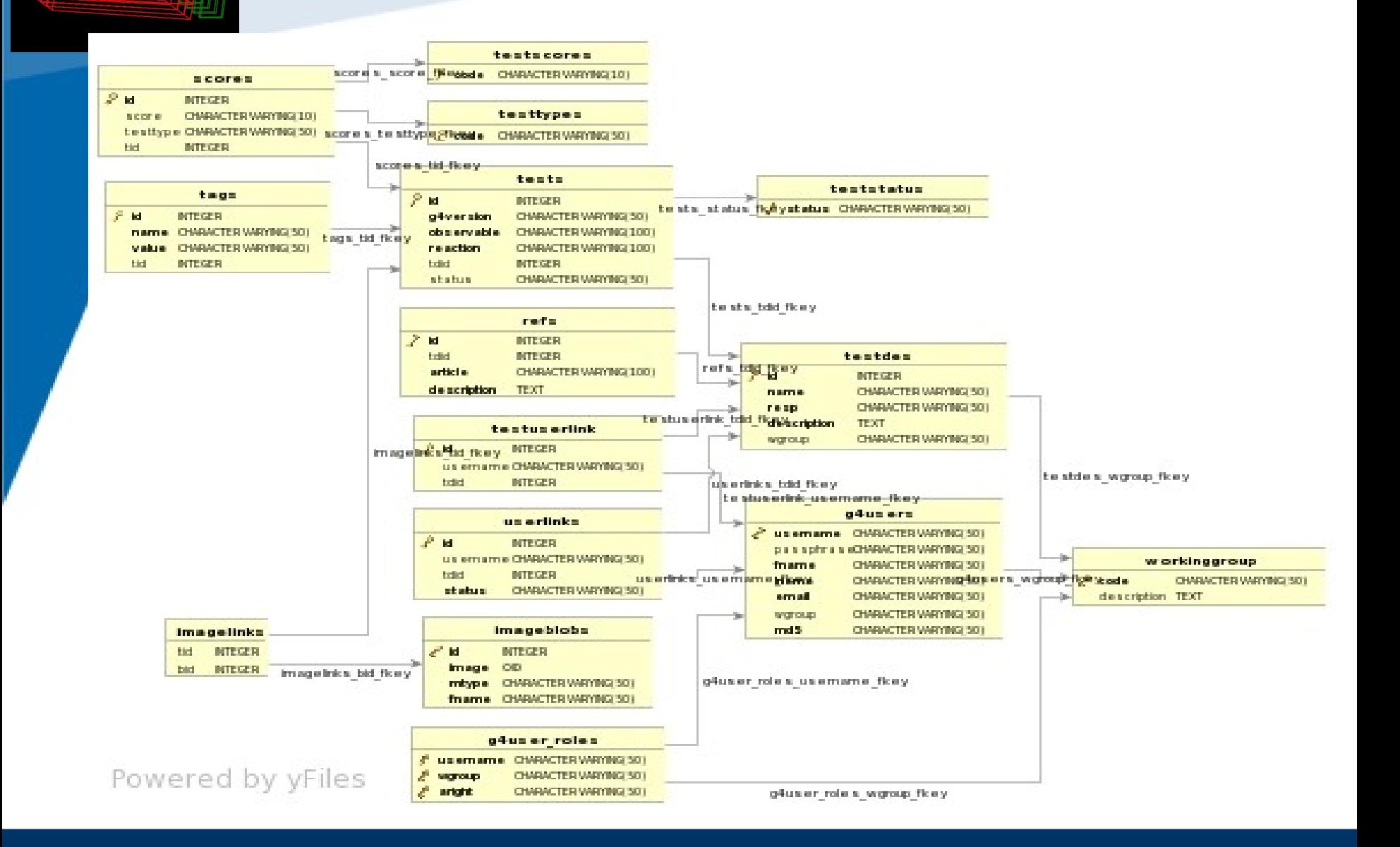

#### **Expert page**

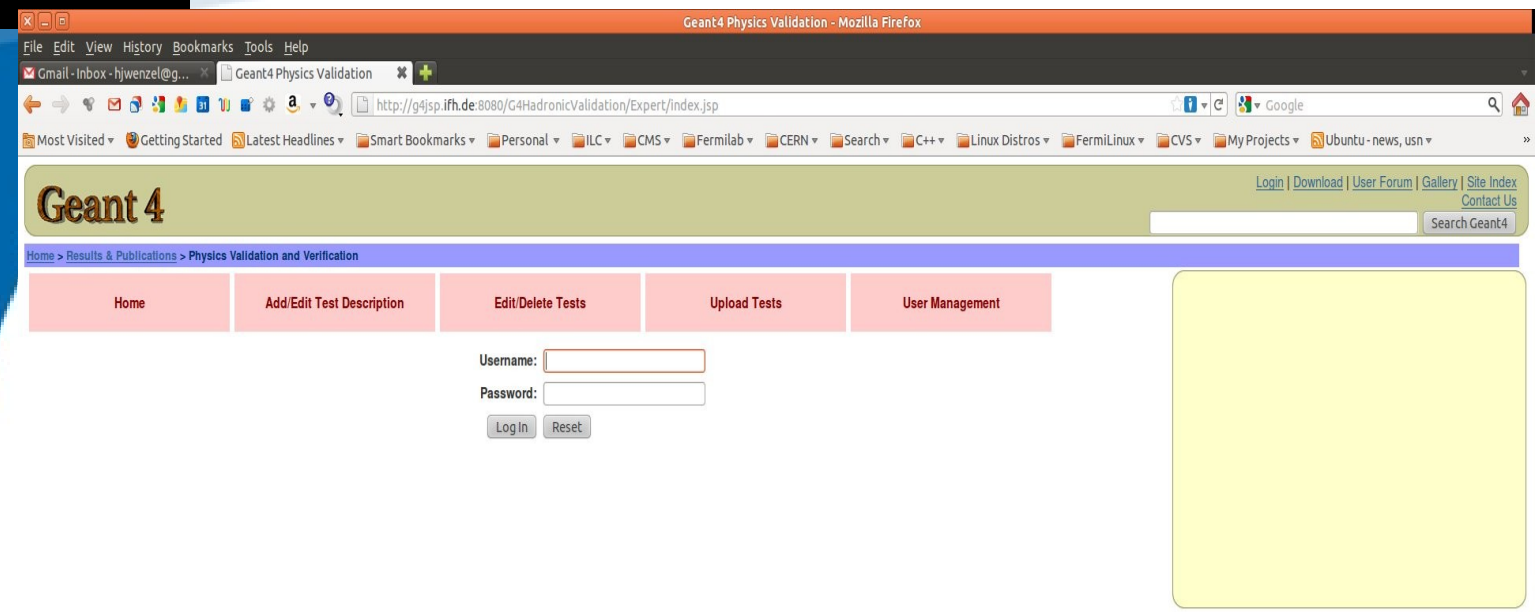

Applications | User Support | Results & Publications | Collaboration | Site Map

**Contact Webmaster** 

G4Data0.heprep

Current Time: Tue Sep 20 11:08:15 CEST 2011

 $\mathfrak{n}'$   $\mathfrak{n}'$ 

### **Status**

In the past weeks we concentrated on cleaning up refactoring and packaging

 $\rightarrow$  this will make further development easier:

- Postgres Database and Web application are now available at Fermilab and DESY Zeuthen using different server (db and webapp) configurations:
- DESY:

http://g4jsp.ifh.de:8080/G4HadronicValidation/

– FNAL:

http://g4validation.fnal.gov:8080/G4HadronicValidation/

– Prototype application that shows some features that we are developing for g4validation (Summer student Jennifer Karkoska) :

(zooming, better search features etc. ….)

http://g4validation.fnal.gov:8080/DRImageWebApp/

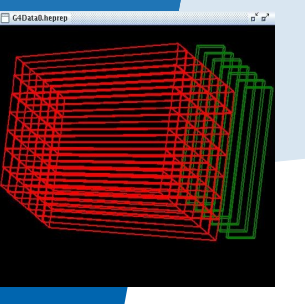

# **Status (cont.)**

Java Library to connect to db, JSP Web-Application, Multiple File upload java application are now clearly separated and packaged.

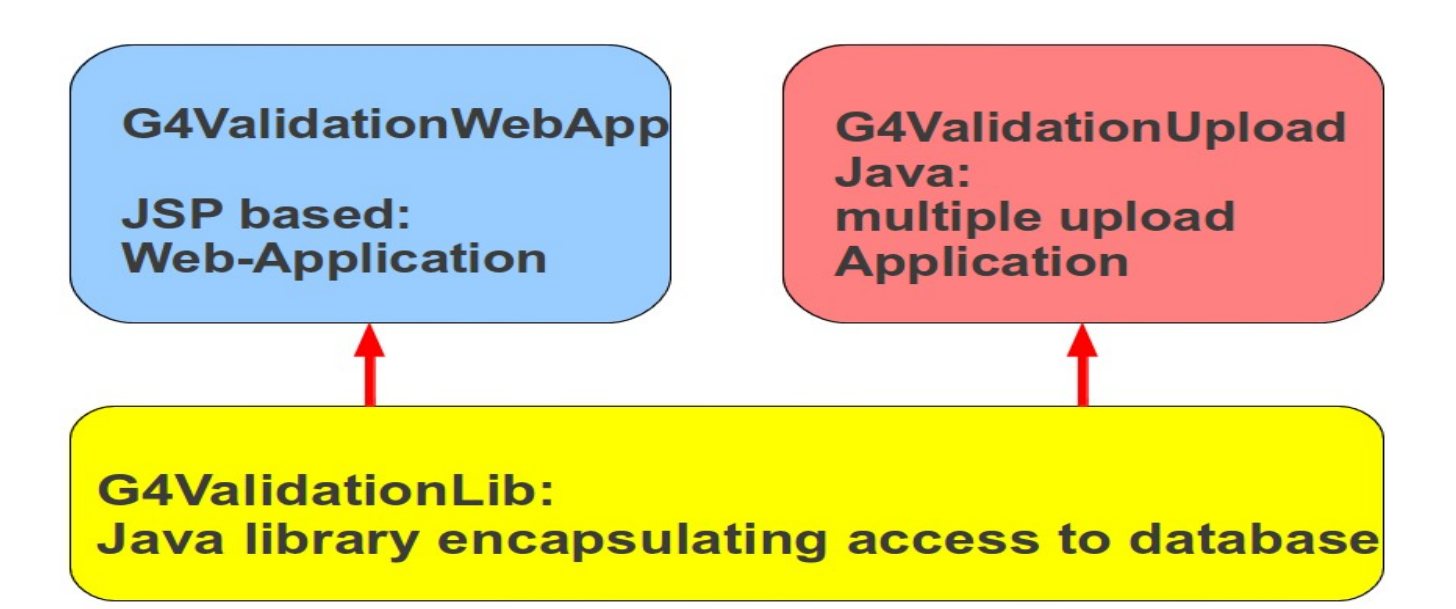

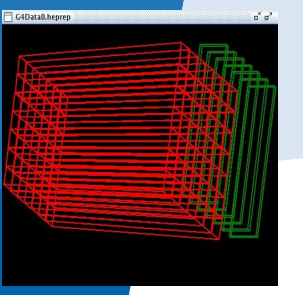

## **Plans**

- Provide multiple file upload application using xml description
- Improve performance/appearance of Web Application
- Implement new feature zooming, better search features etc. …. see:

http://g4validation.fnal.gov:8080/DRImageWebApp/

- Import experimental data into database and create plots on the fly allow for overlays comparisons etc.
	- Database schema defined.
	- Jfreechart seems to be a good plotting tool.
- Evaluate frameworks (JSF) and different Server Configurations (e.g. control db access, security..)